## SAP ABAP table /IPRO/TDOCTYP {Contains data for document type}

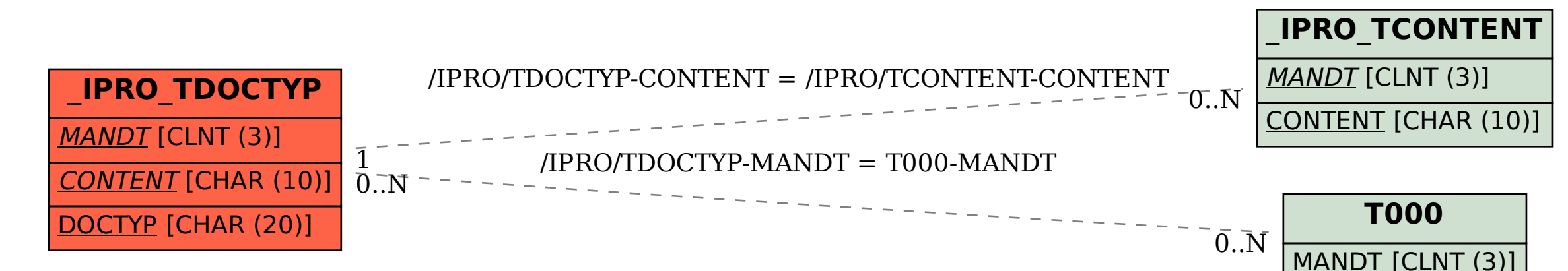